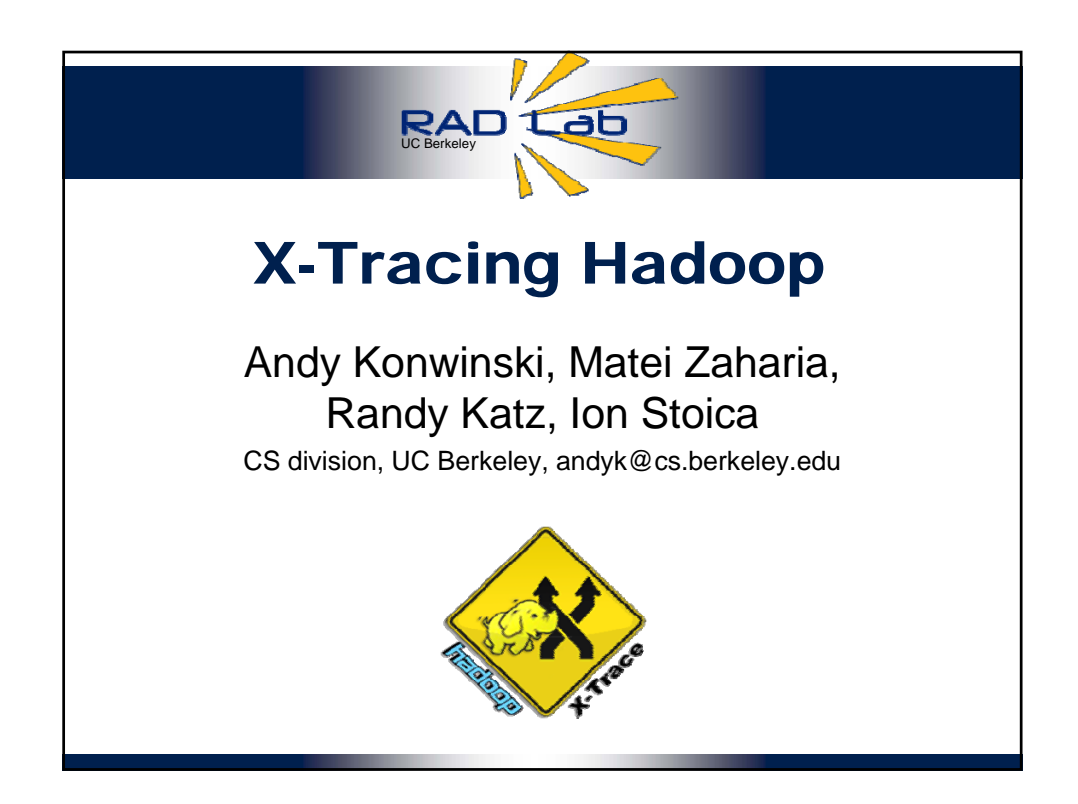

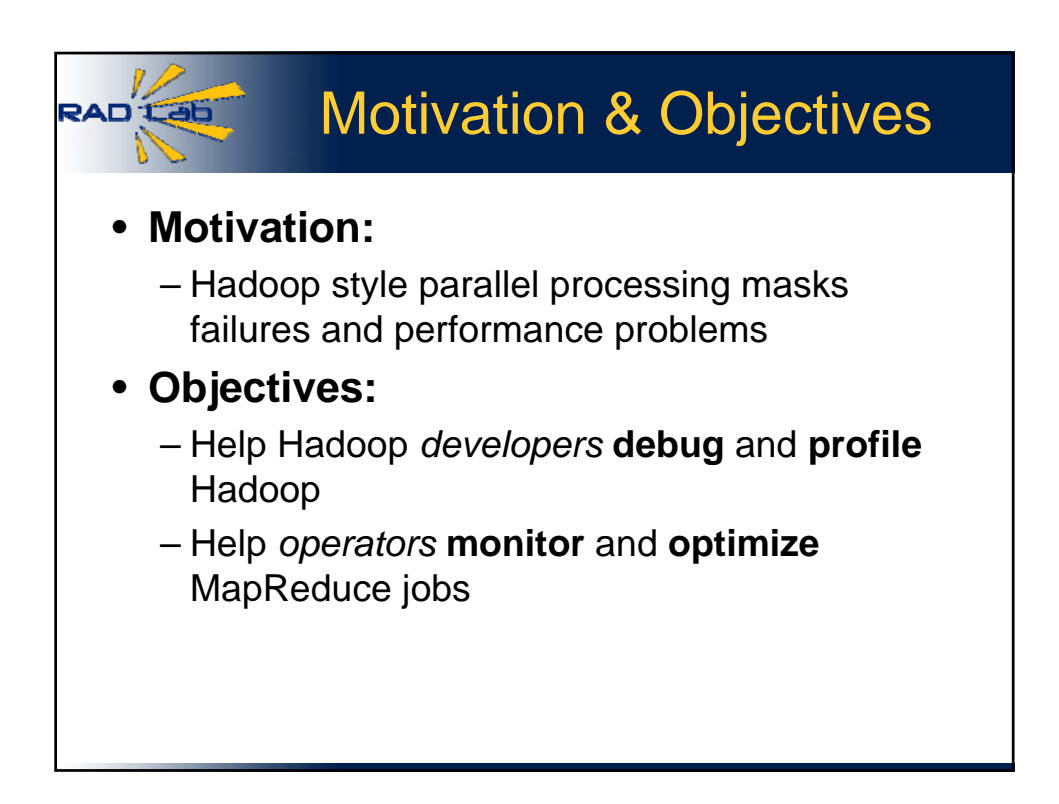

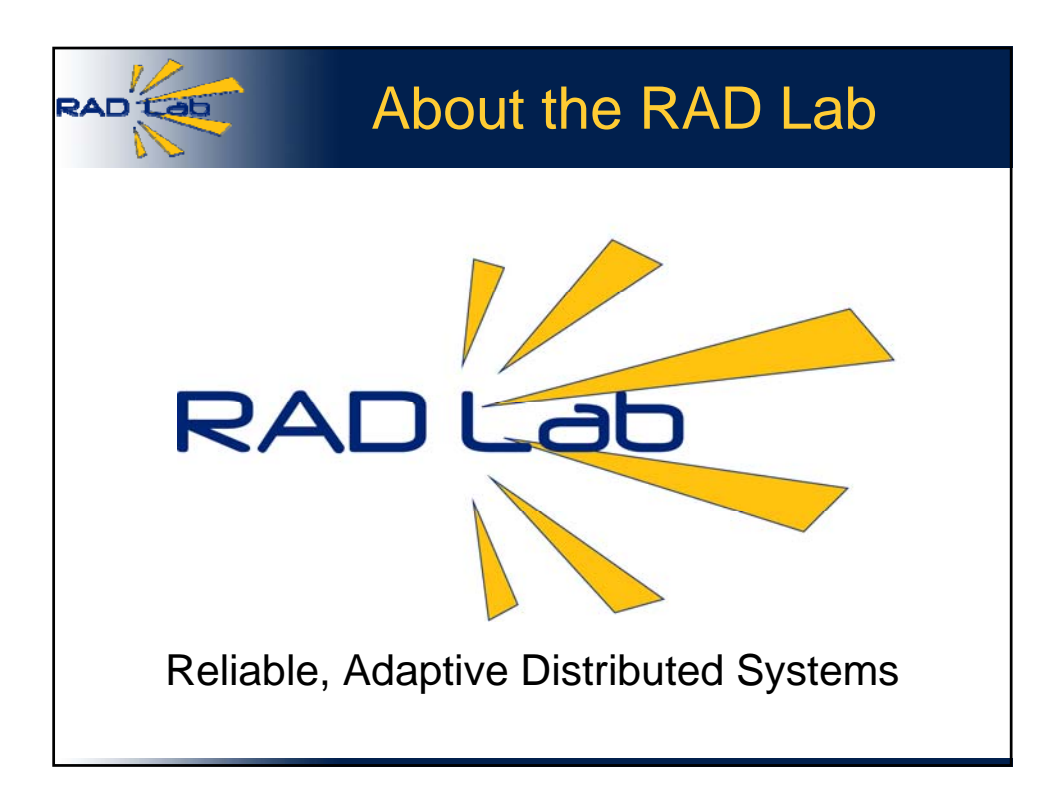

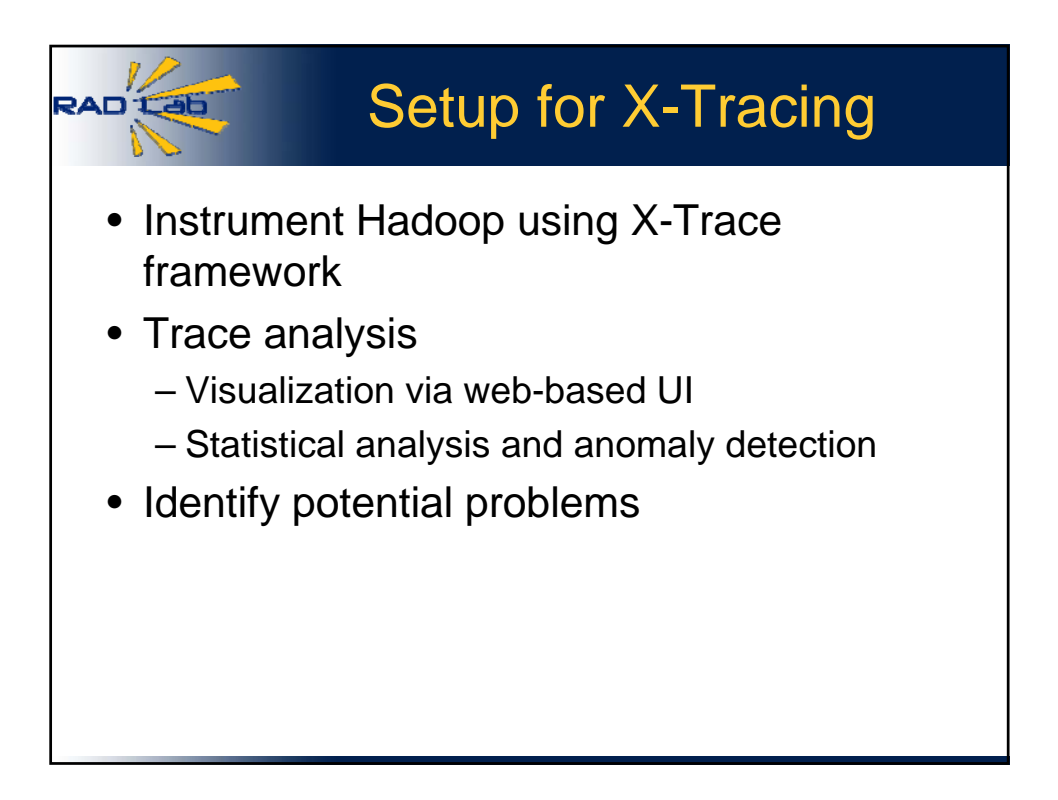

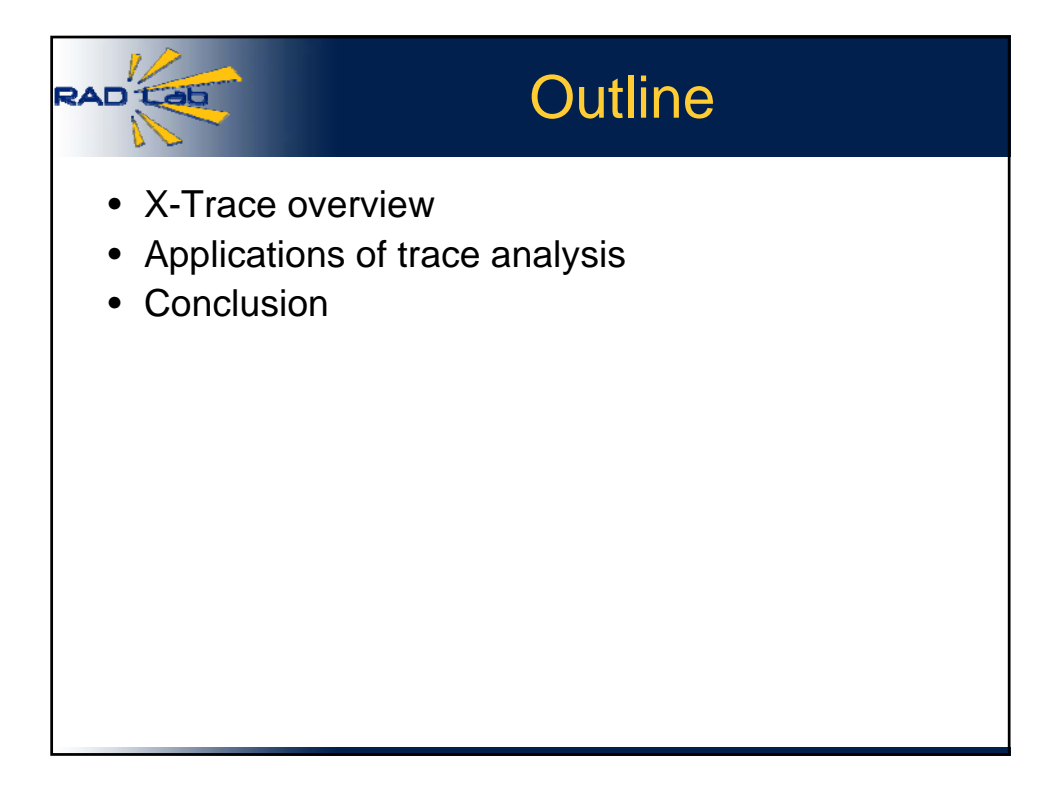

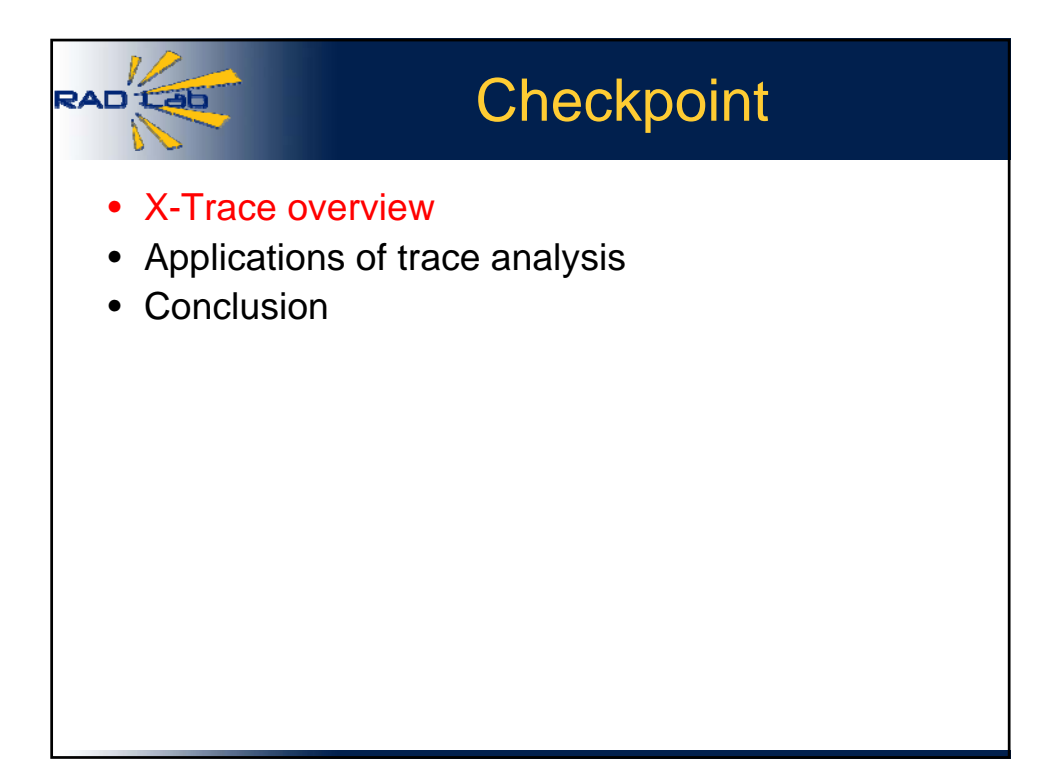

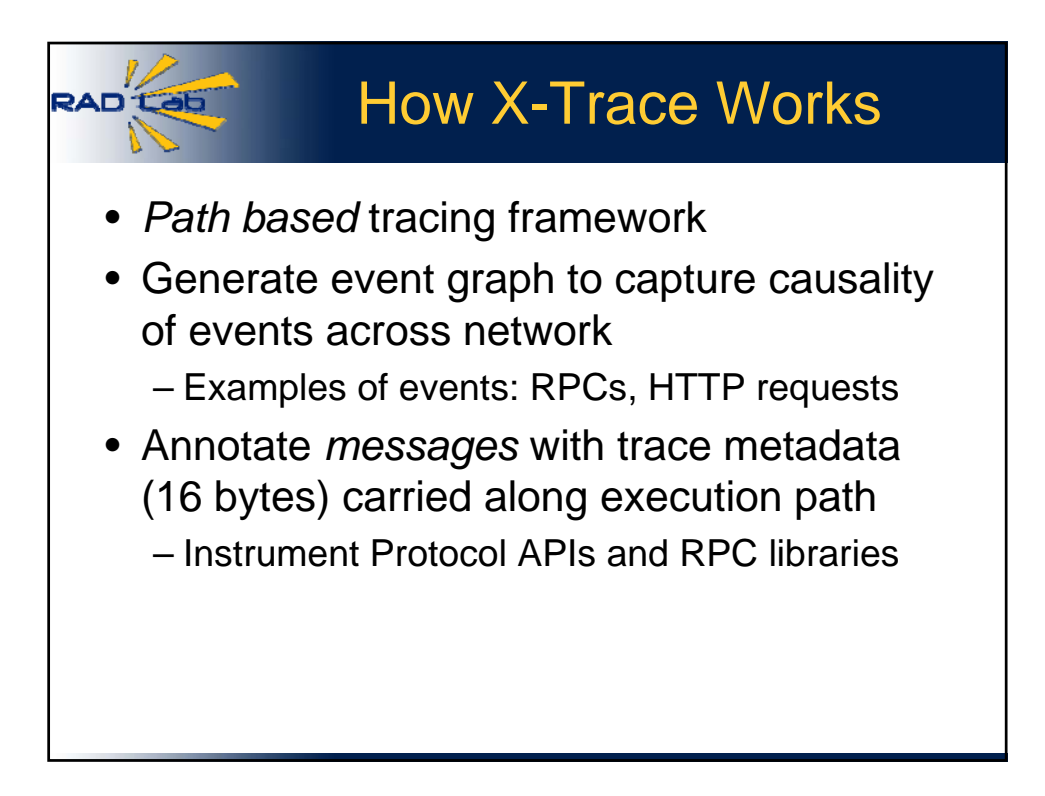

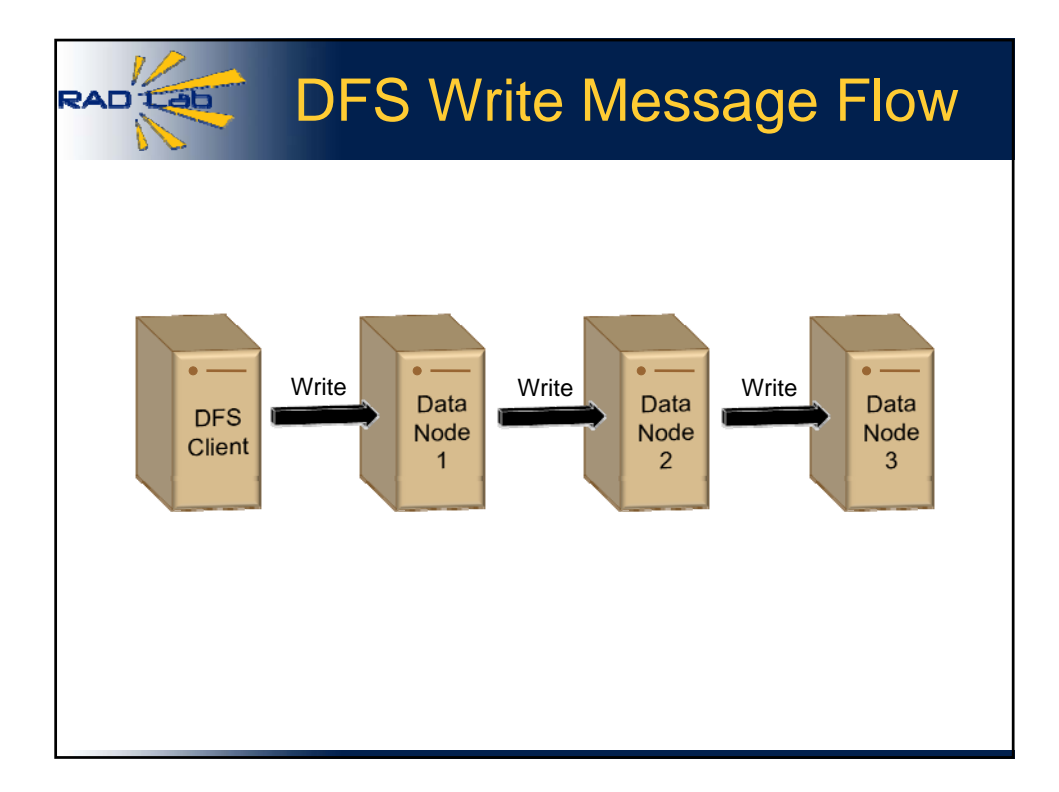

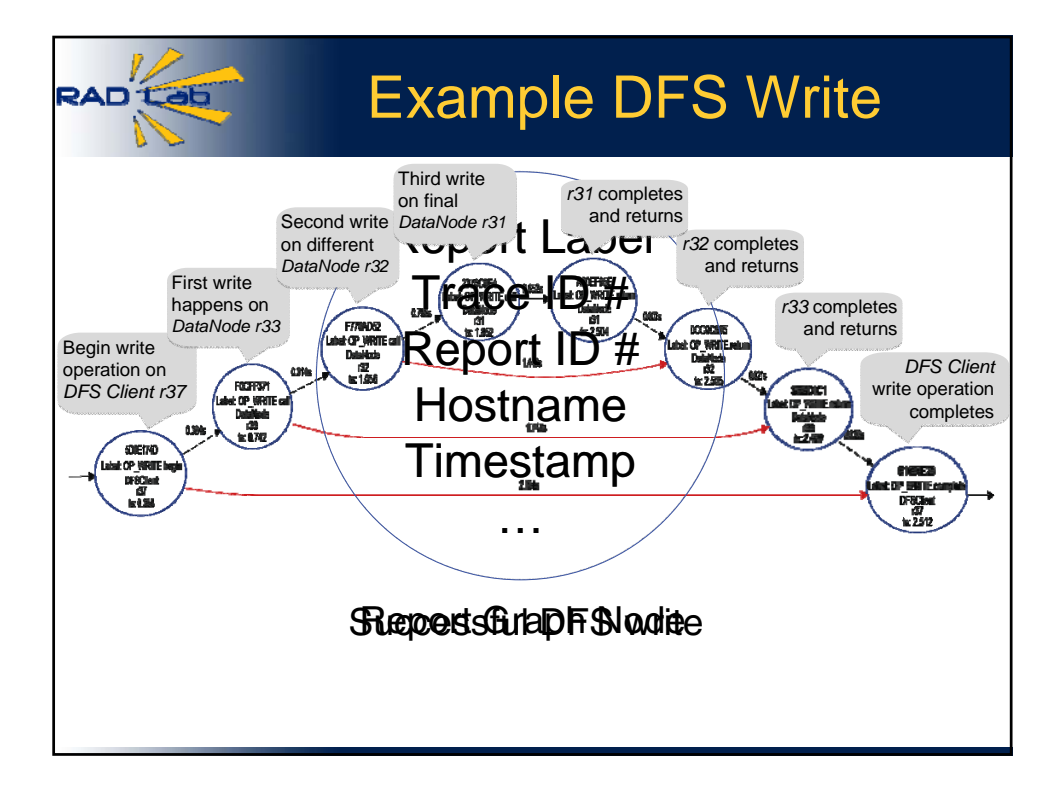

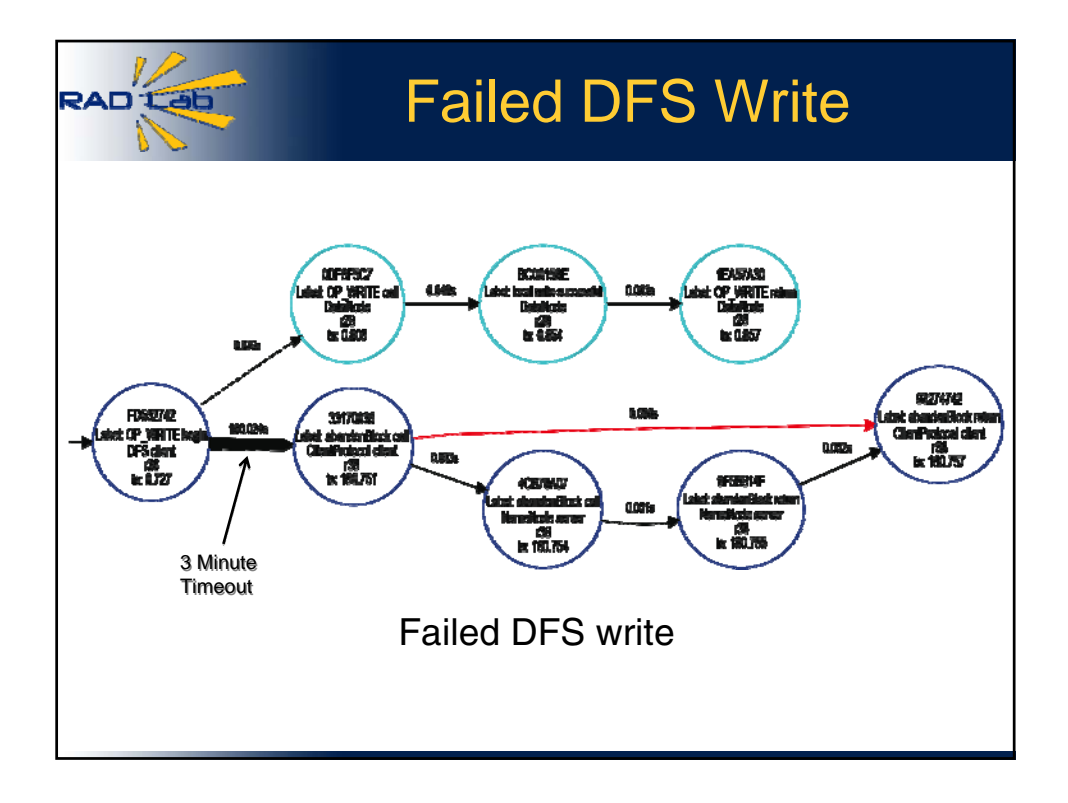

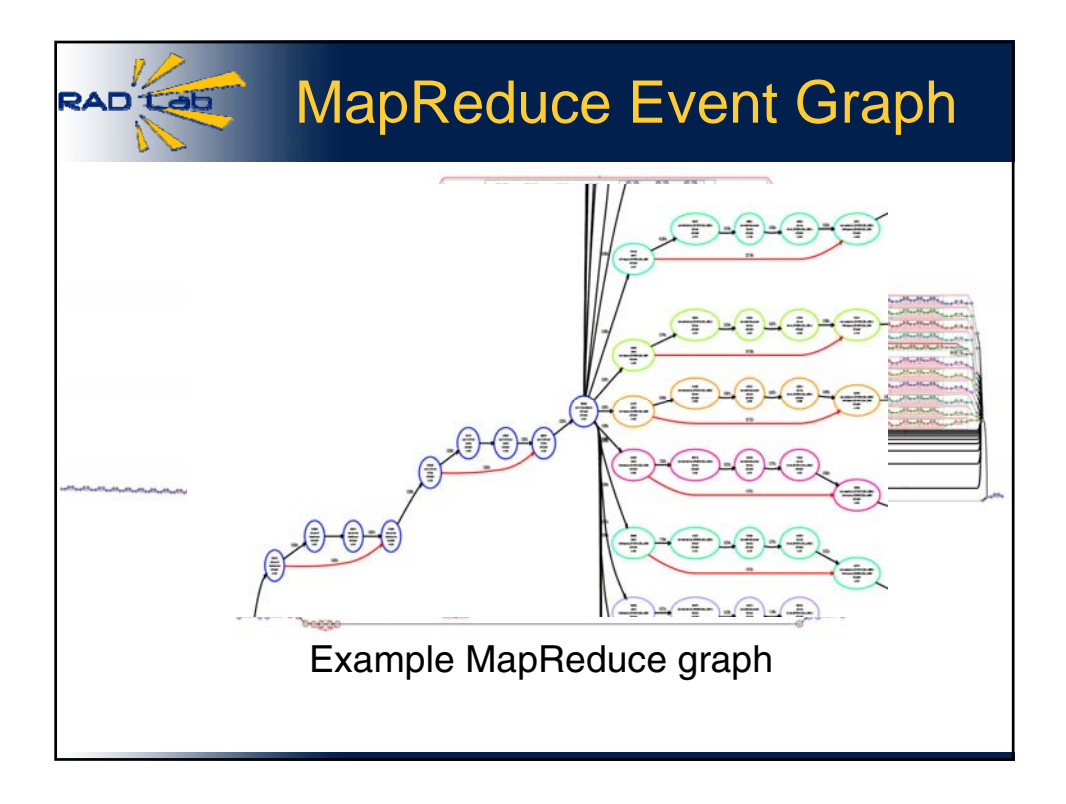

## Properties of Path Tracing

- Deterministic causality and concurrency
- Control over which events get traced
- Cross-layer

RAD<sup>'</sup>Lab

- Low overhead
- Modest modification of app source code
	- Fewer than 500 lines for Hadoop

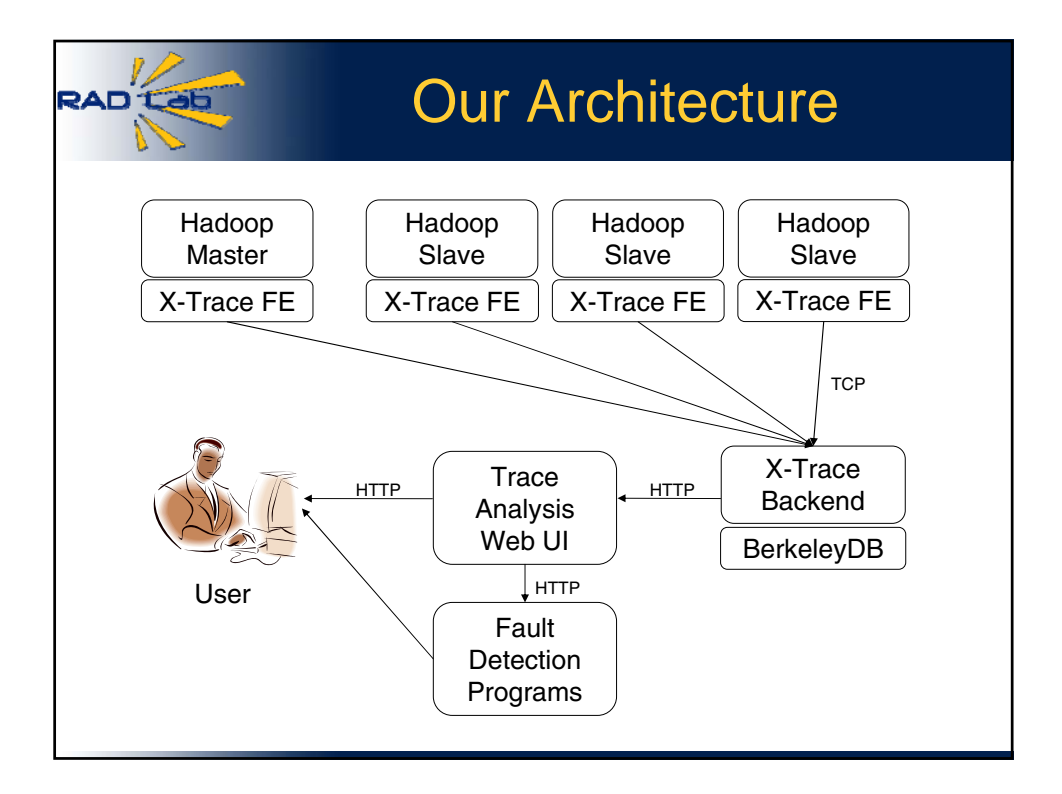

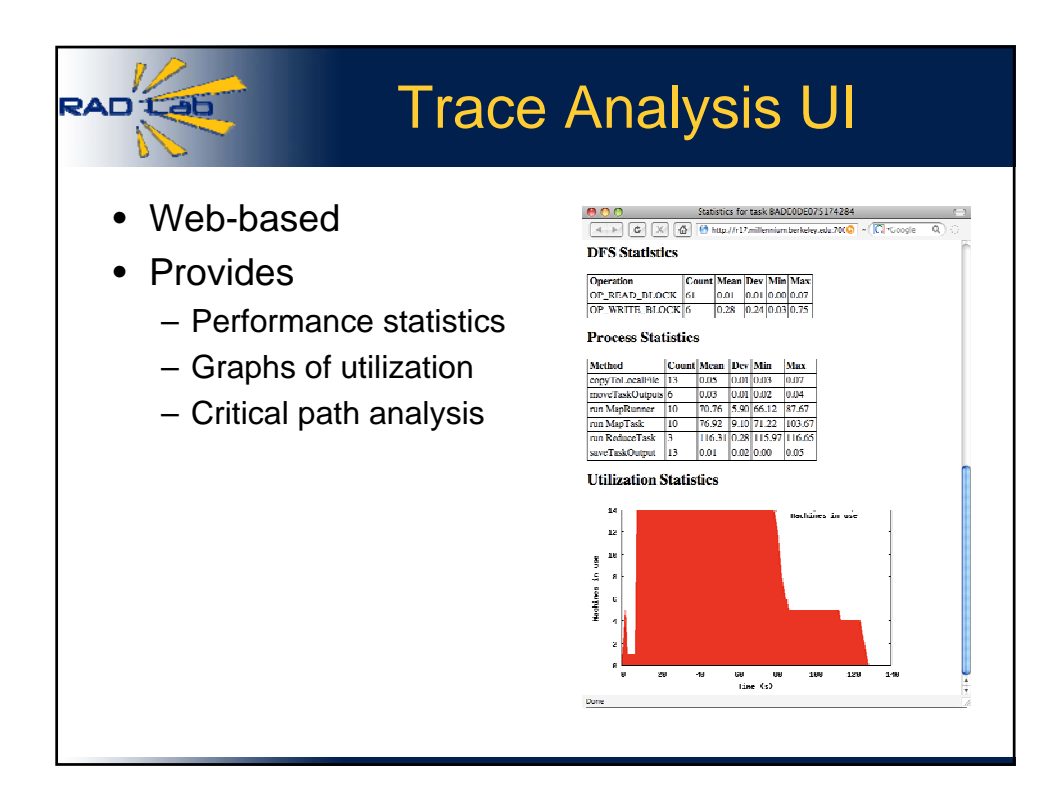

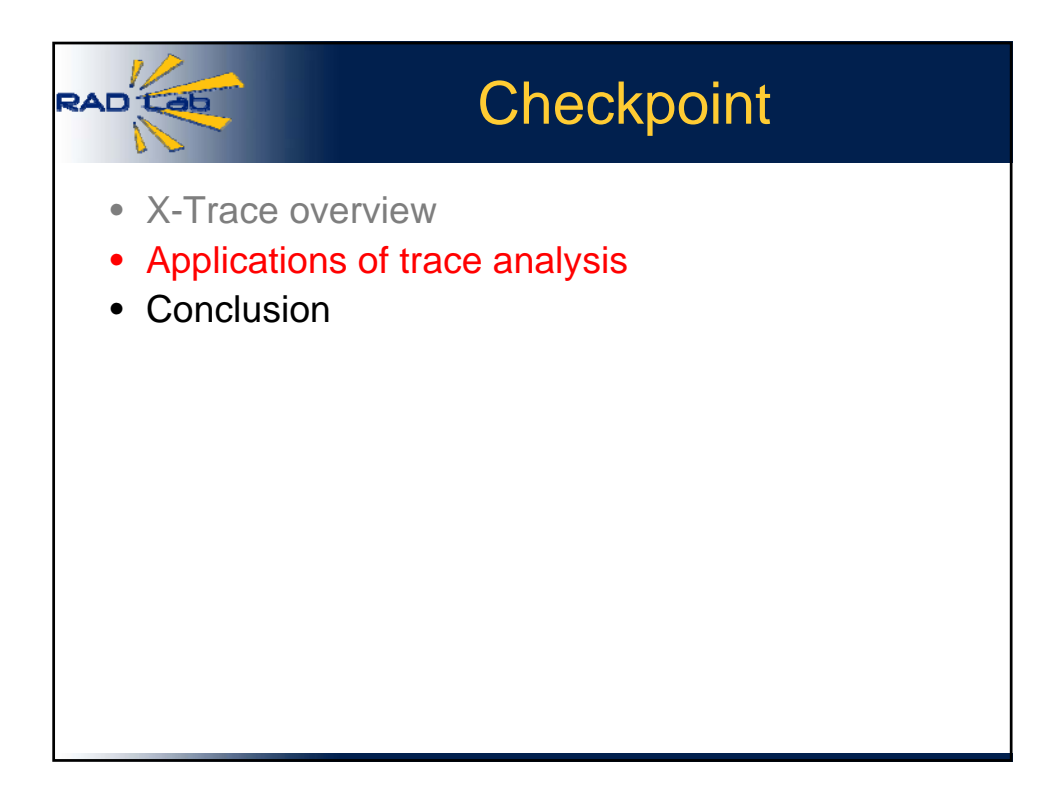

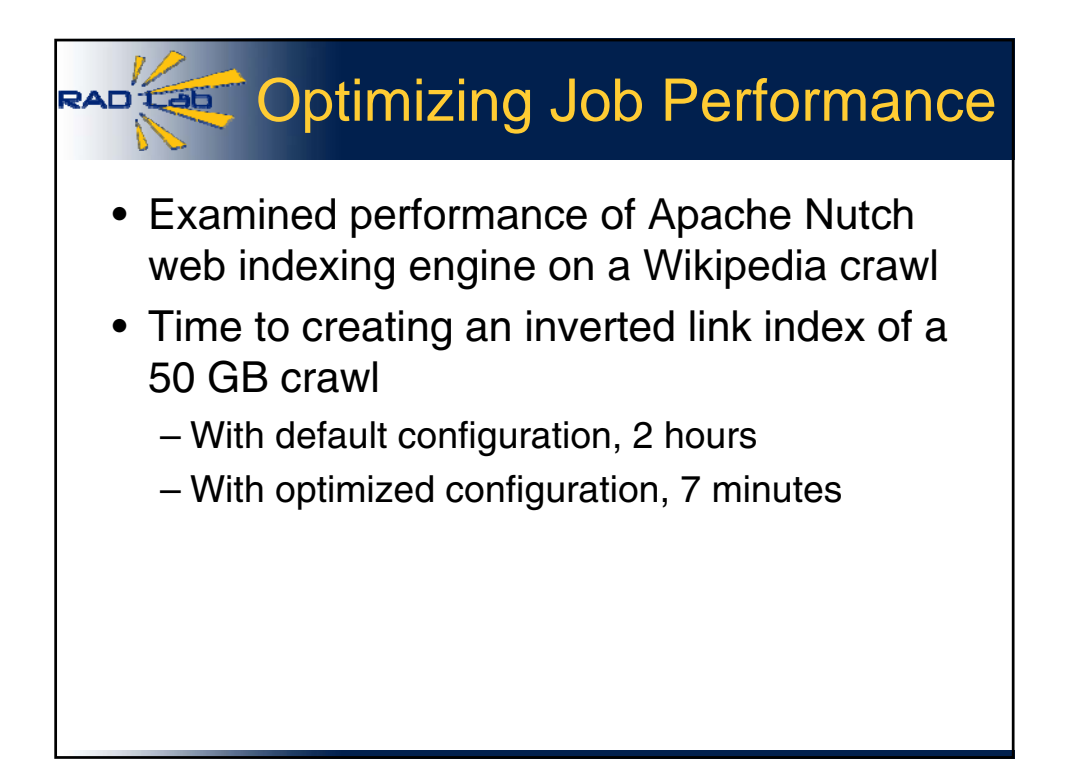

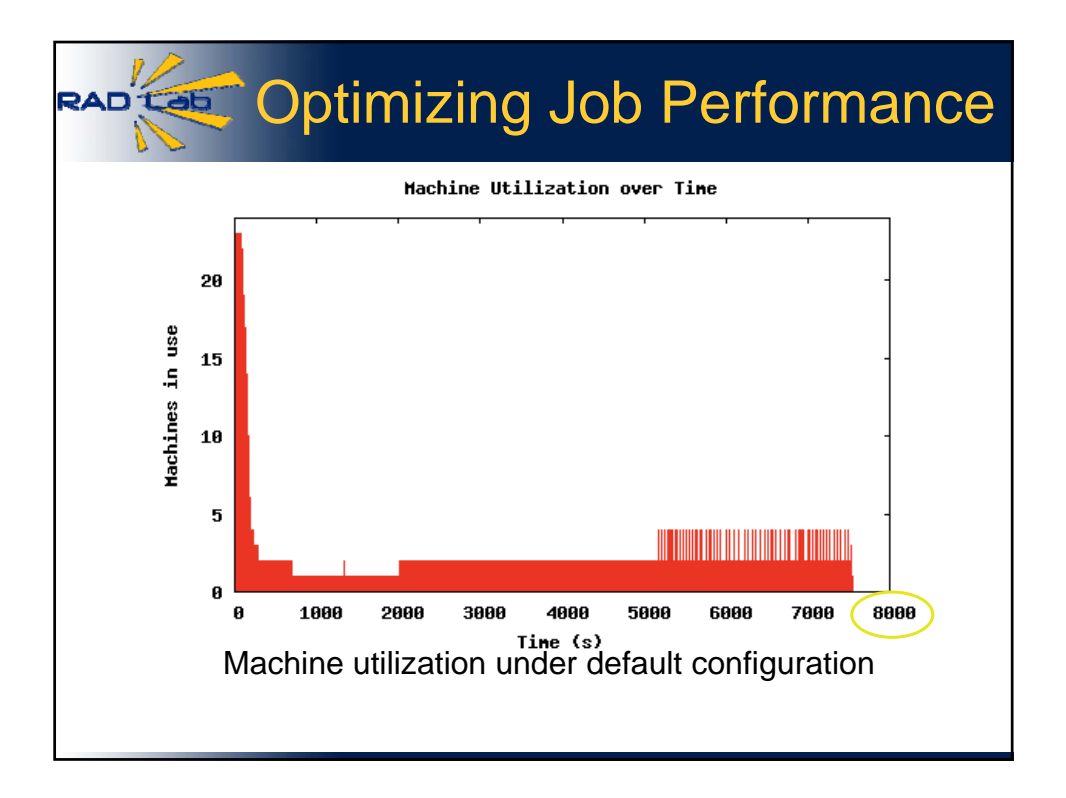

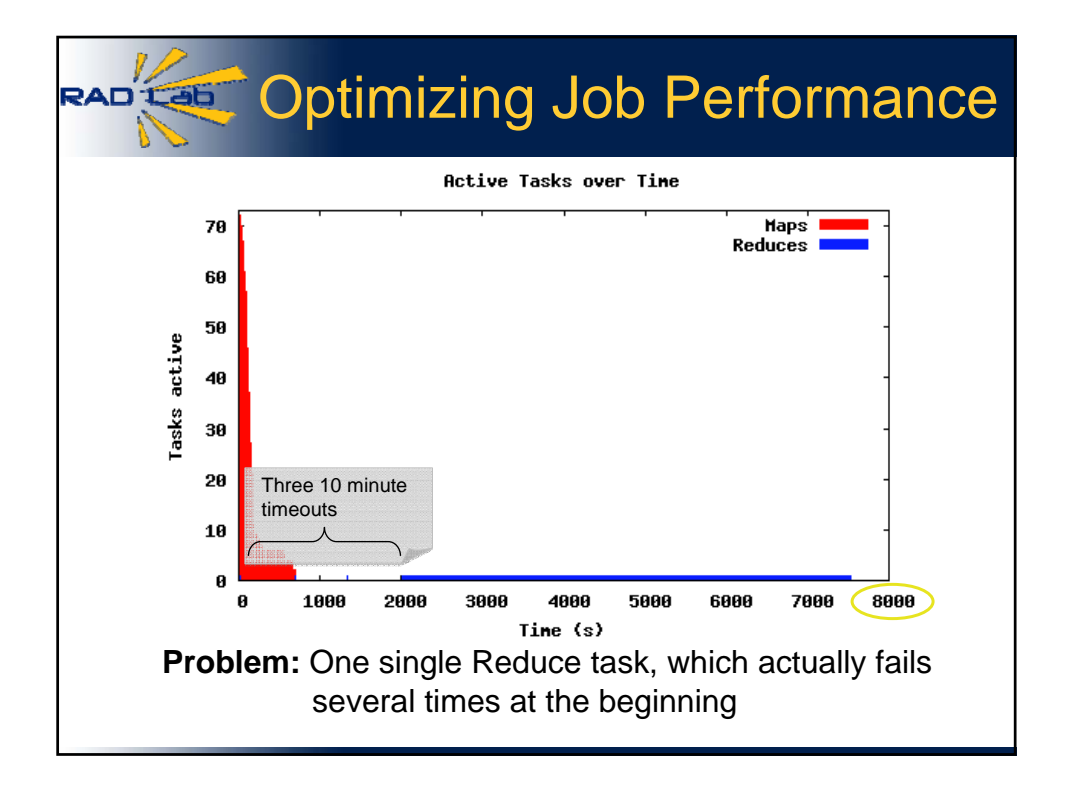

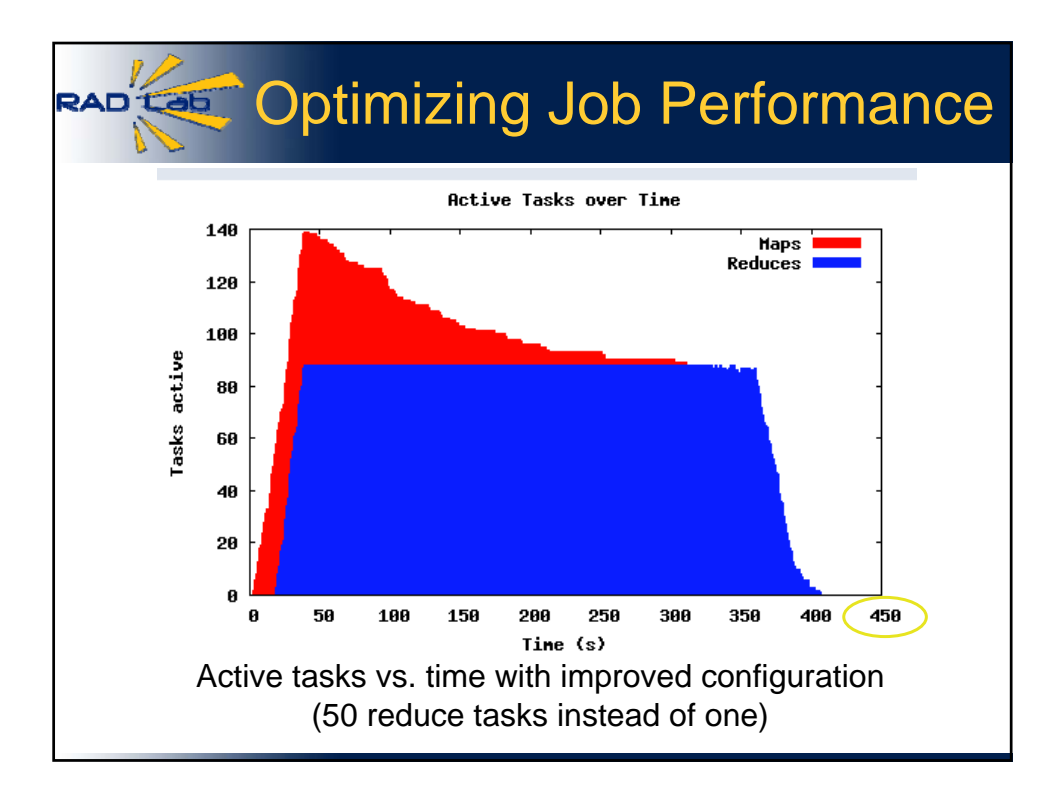

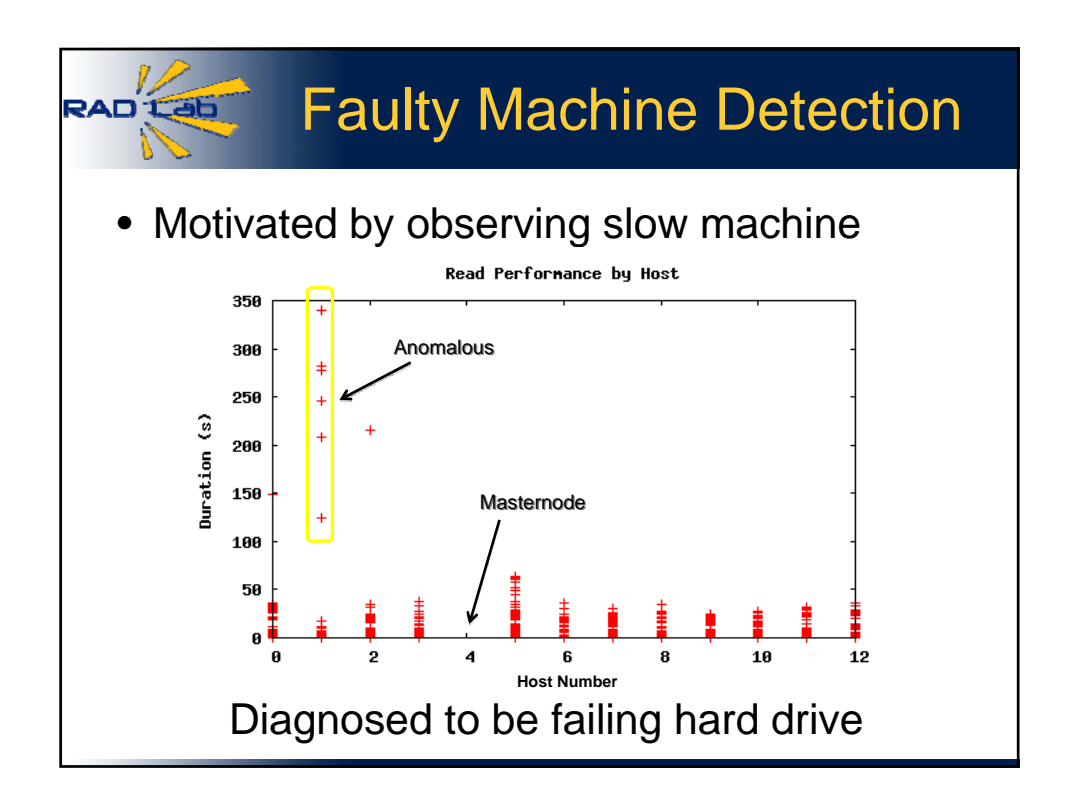

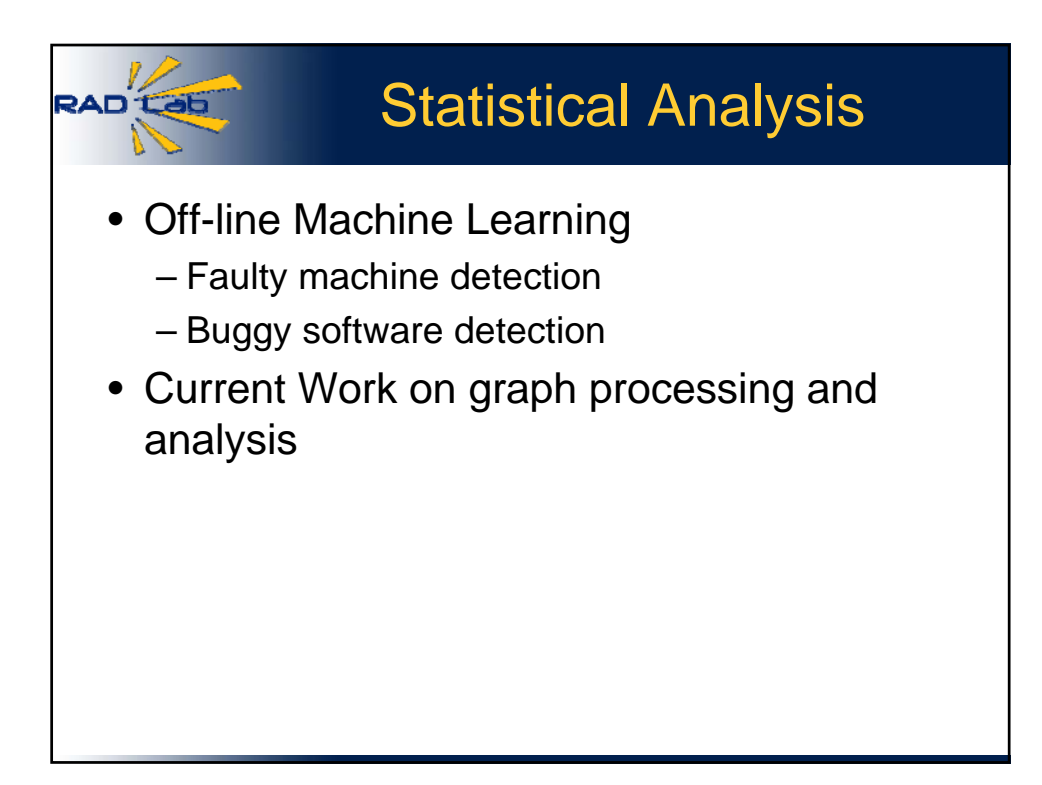

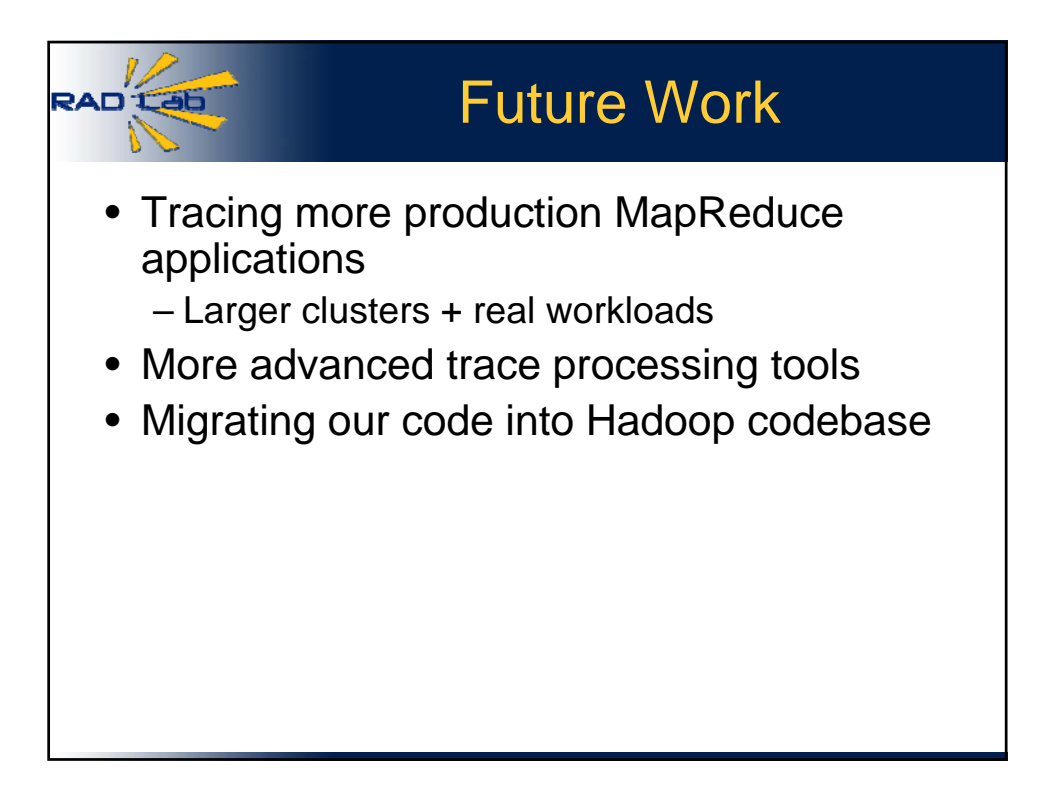

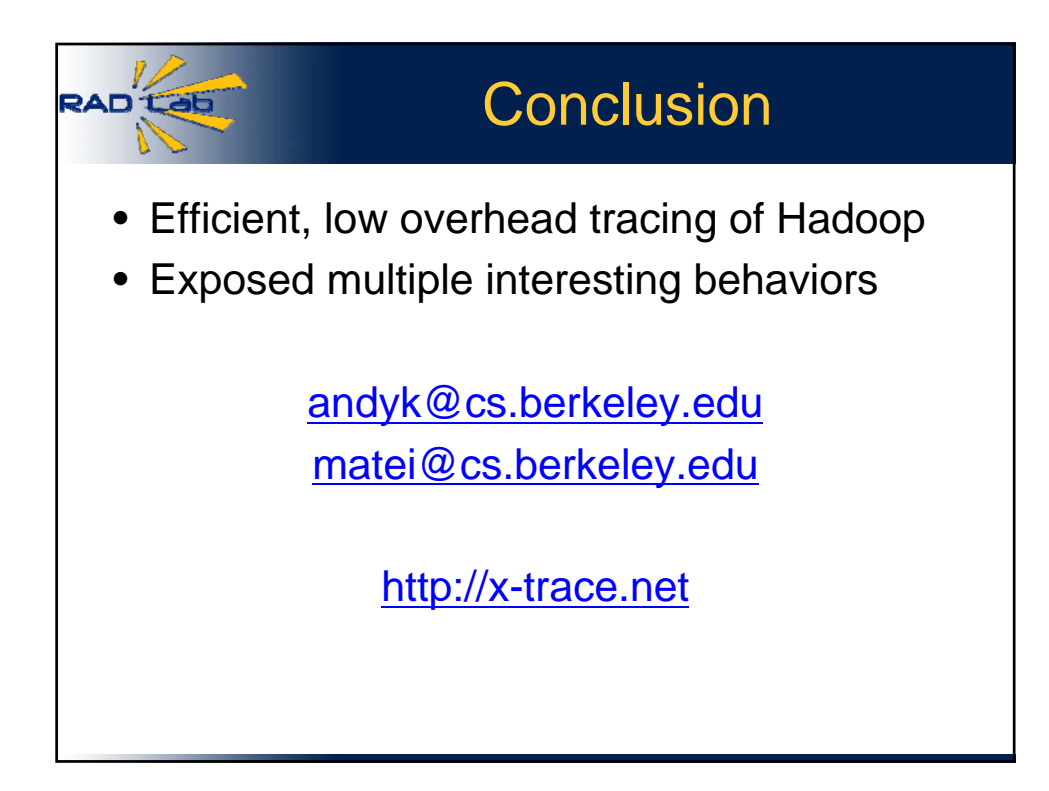

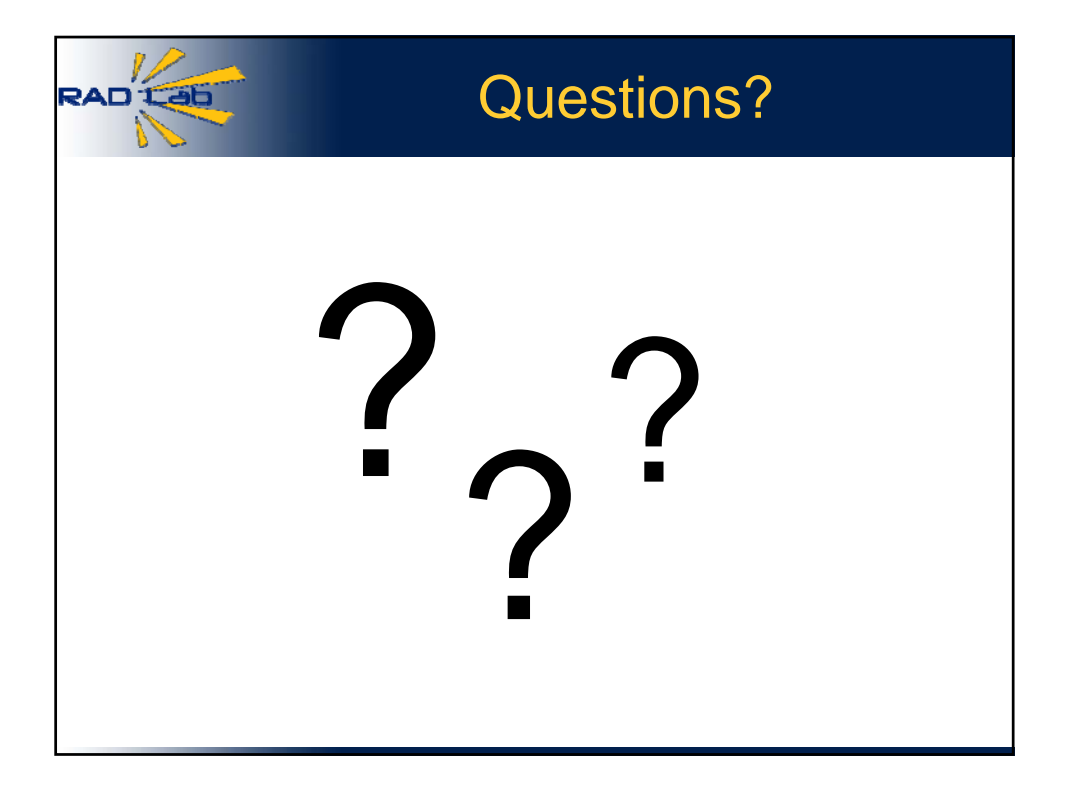

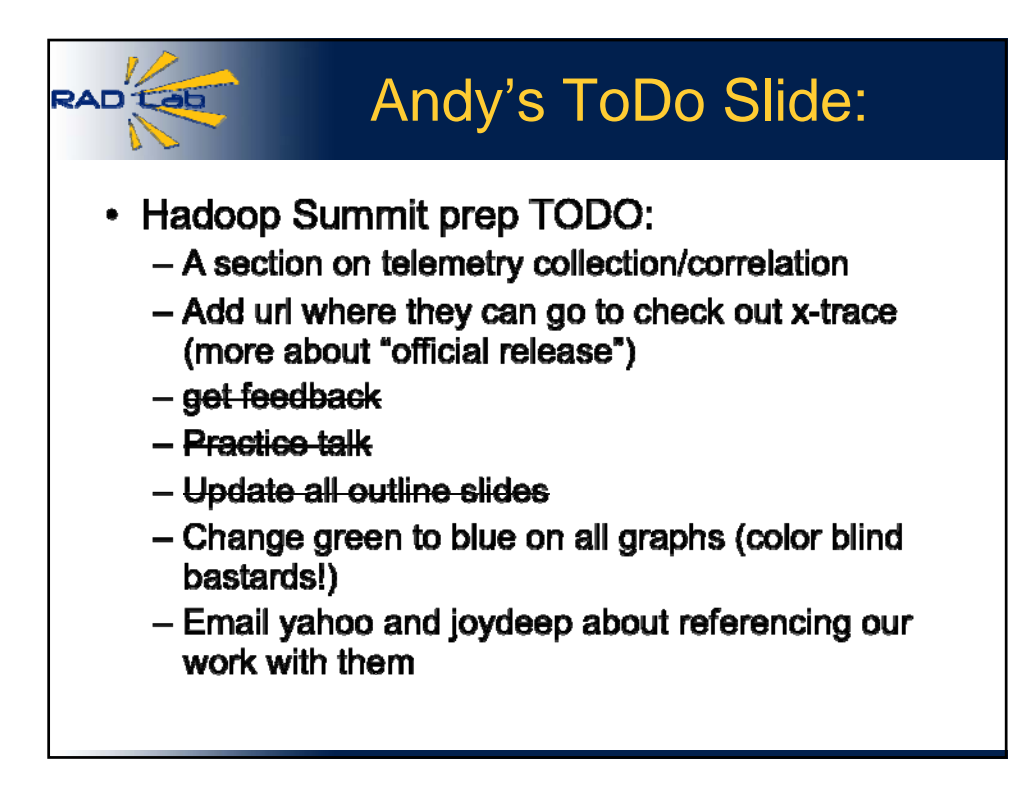

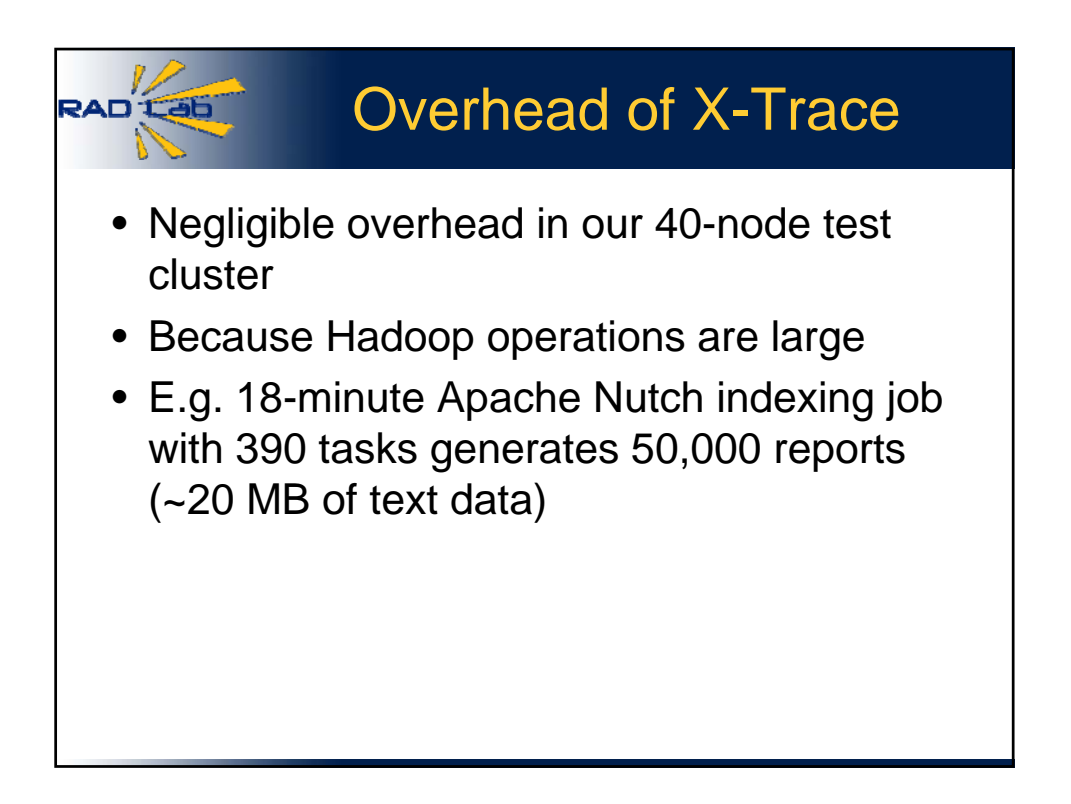

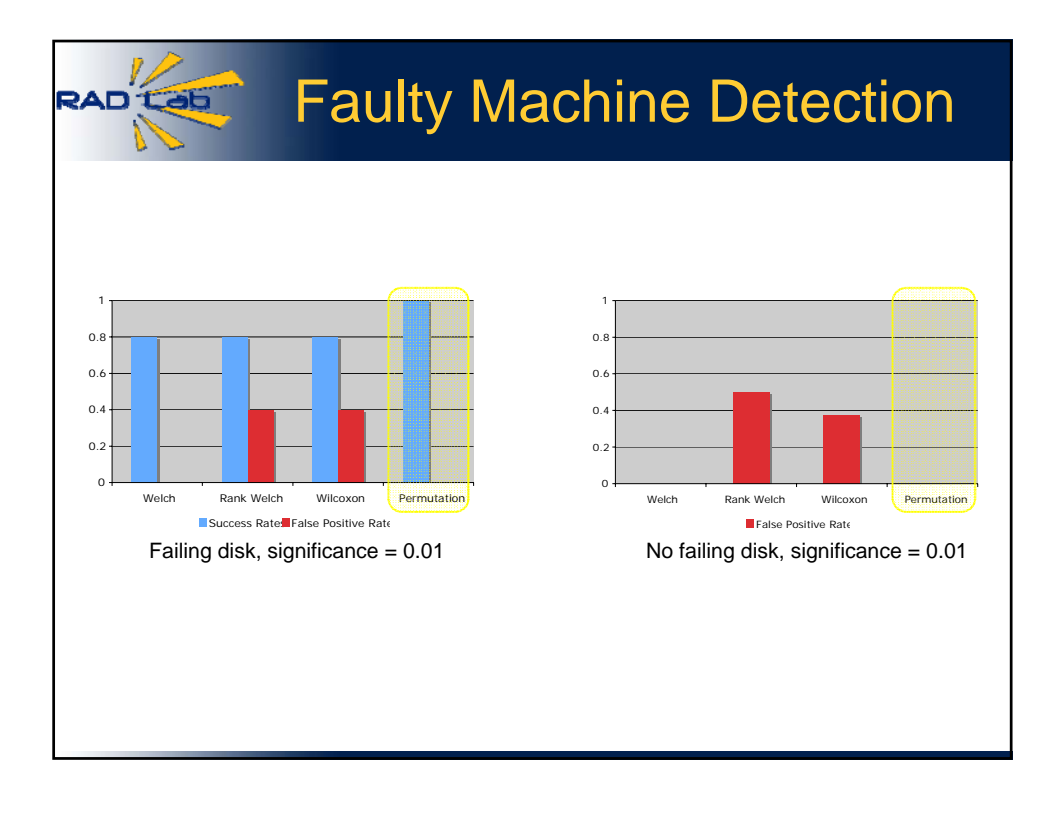

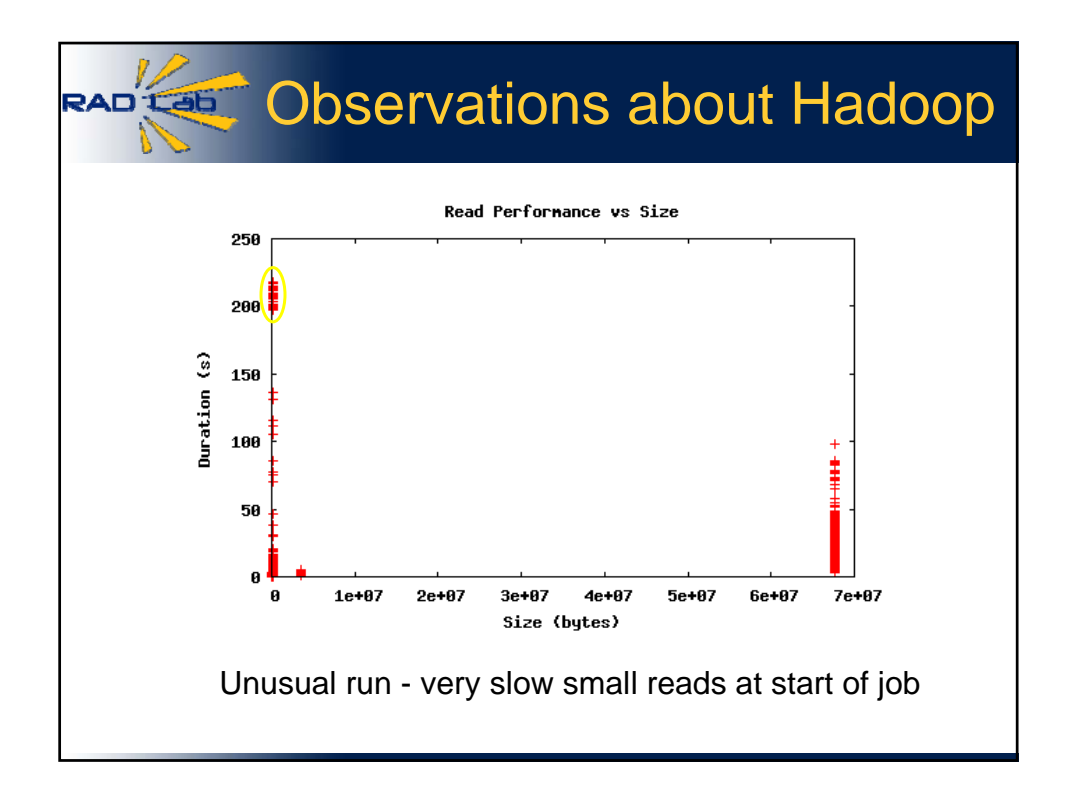

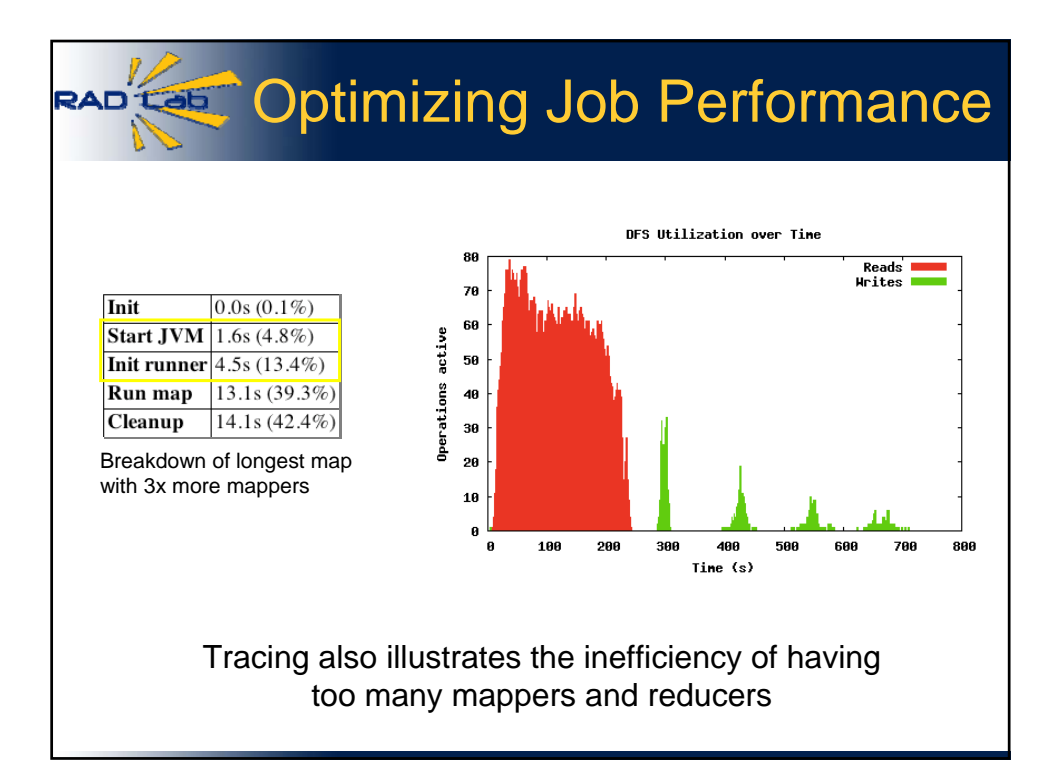

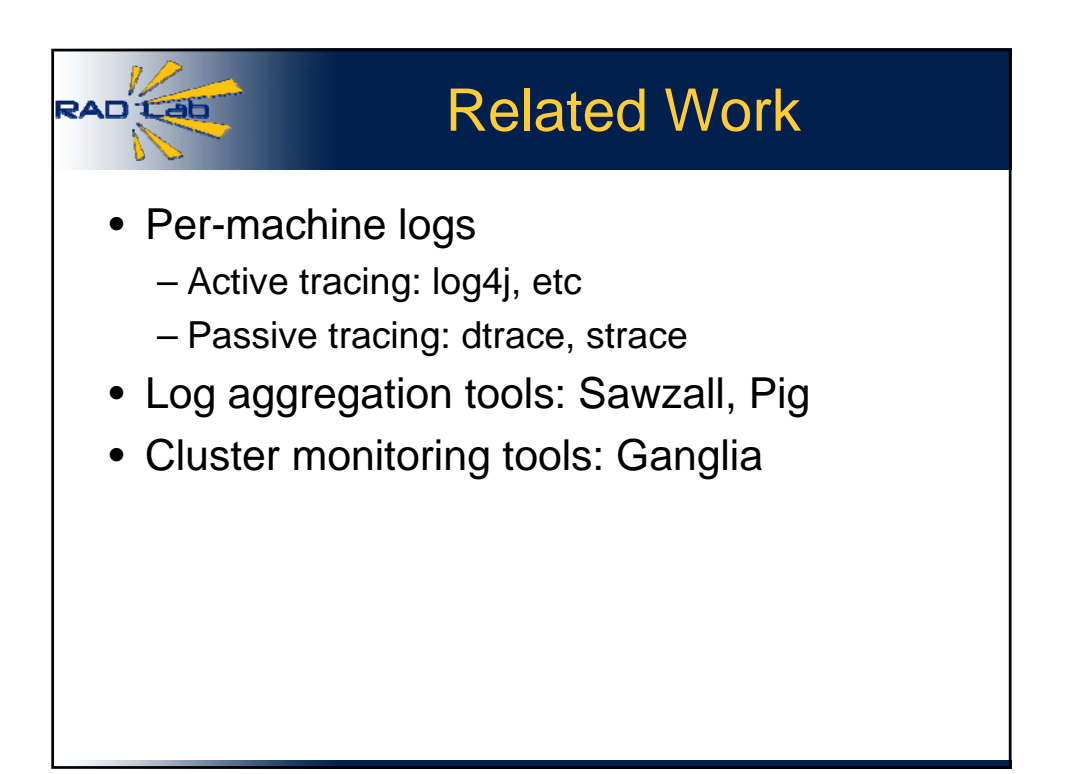

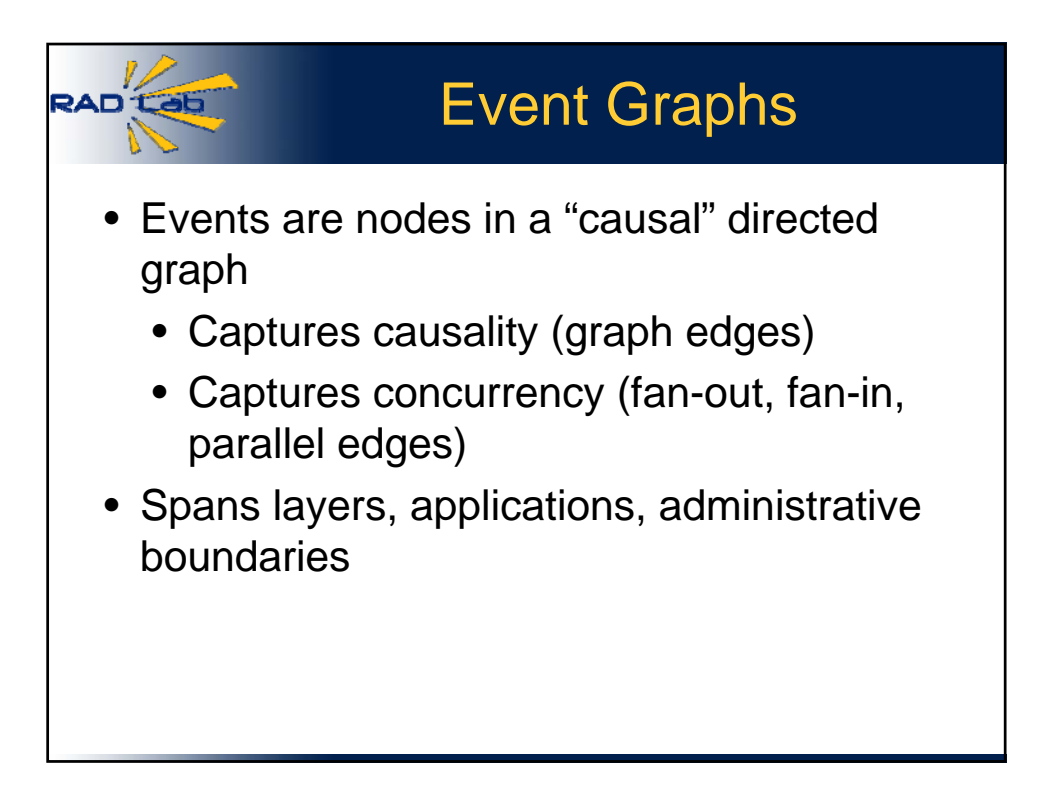

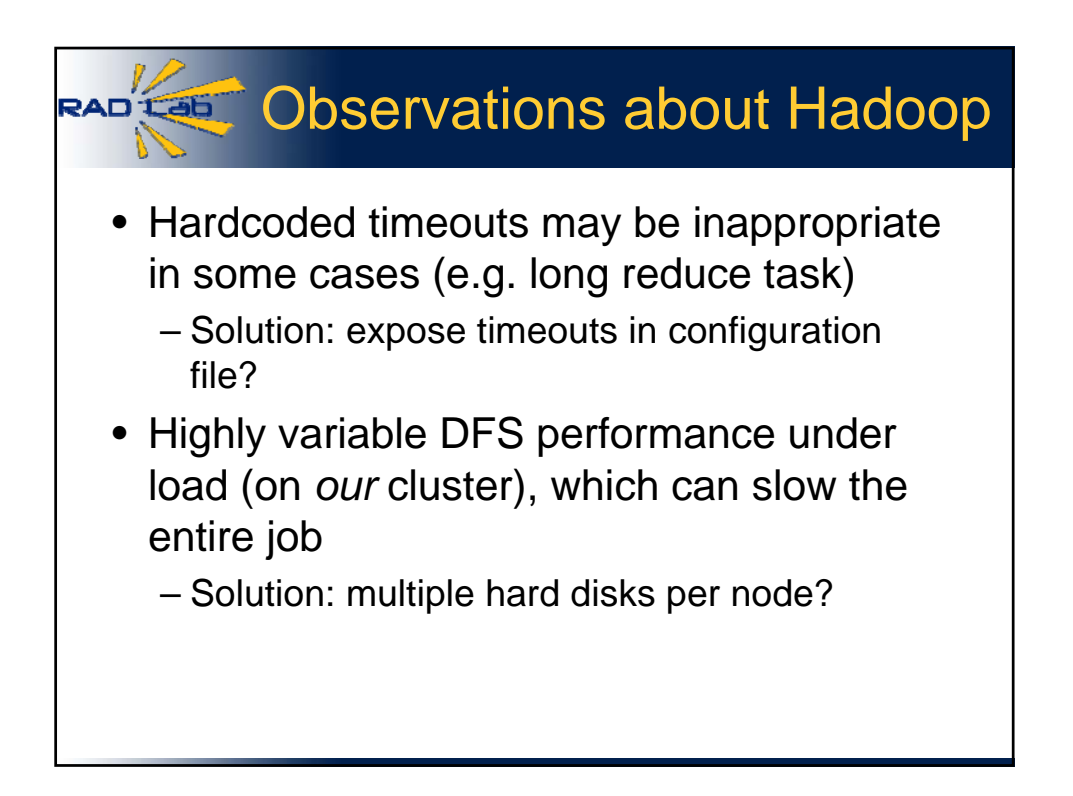

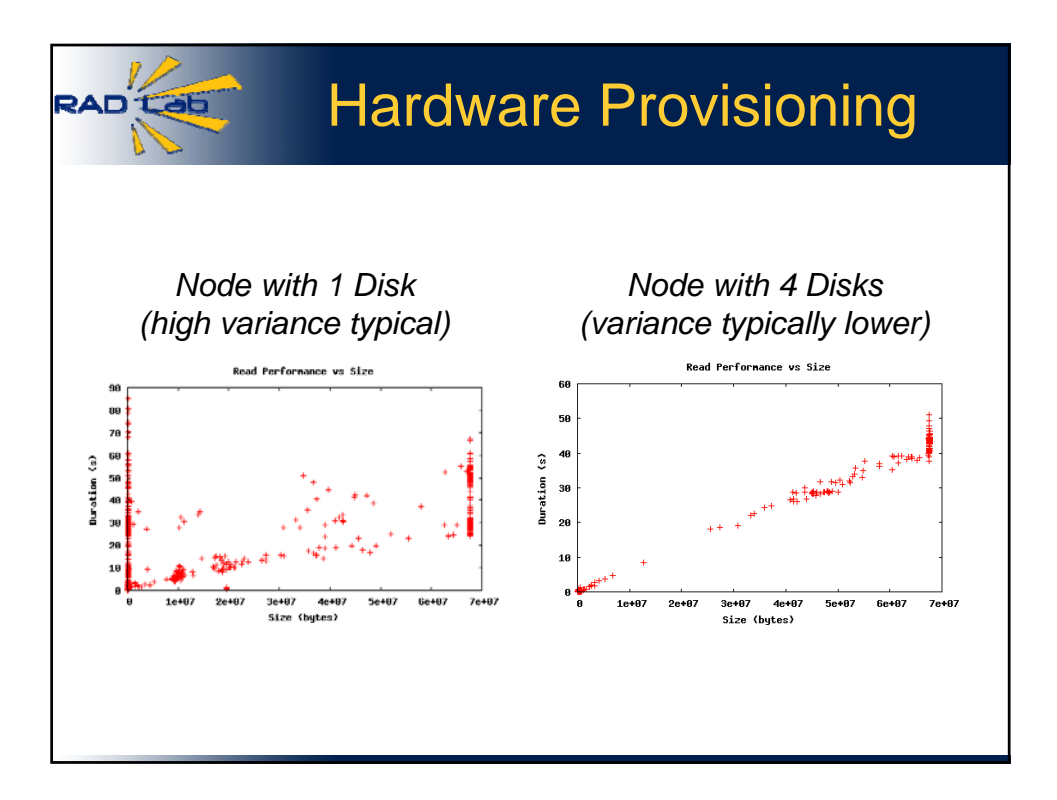

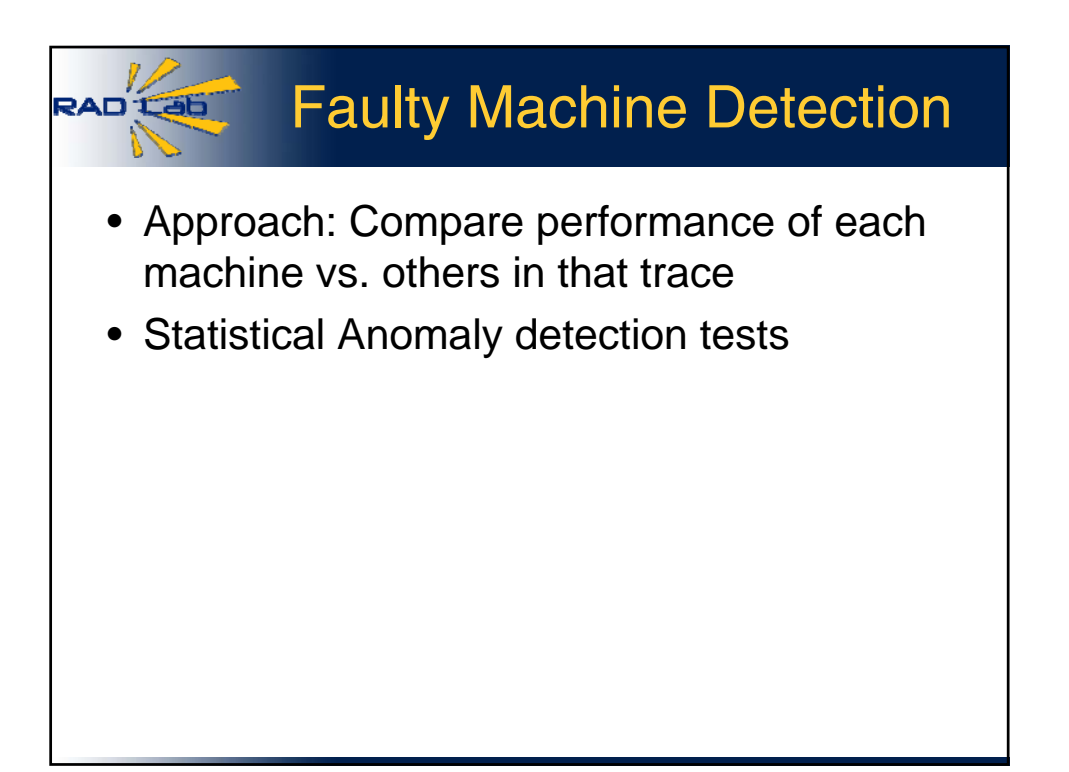